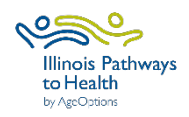

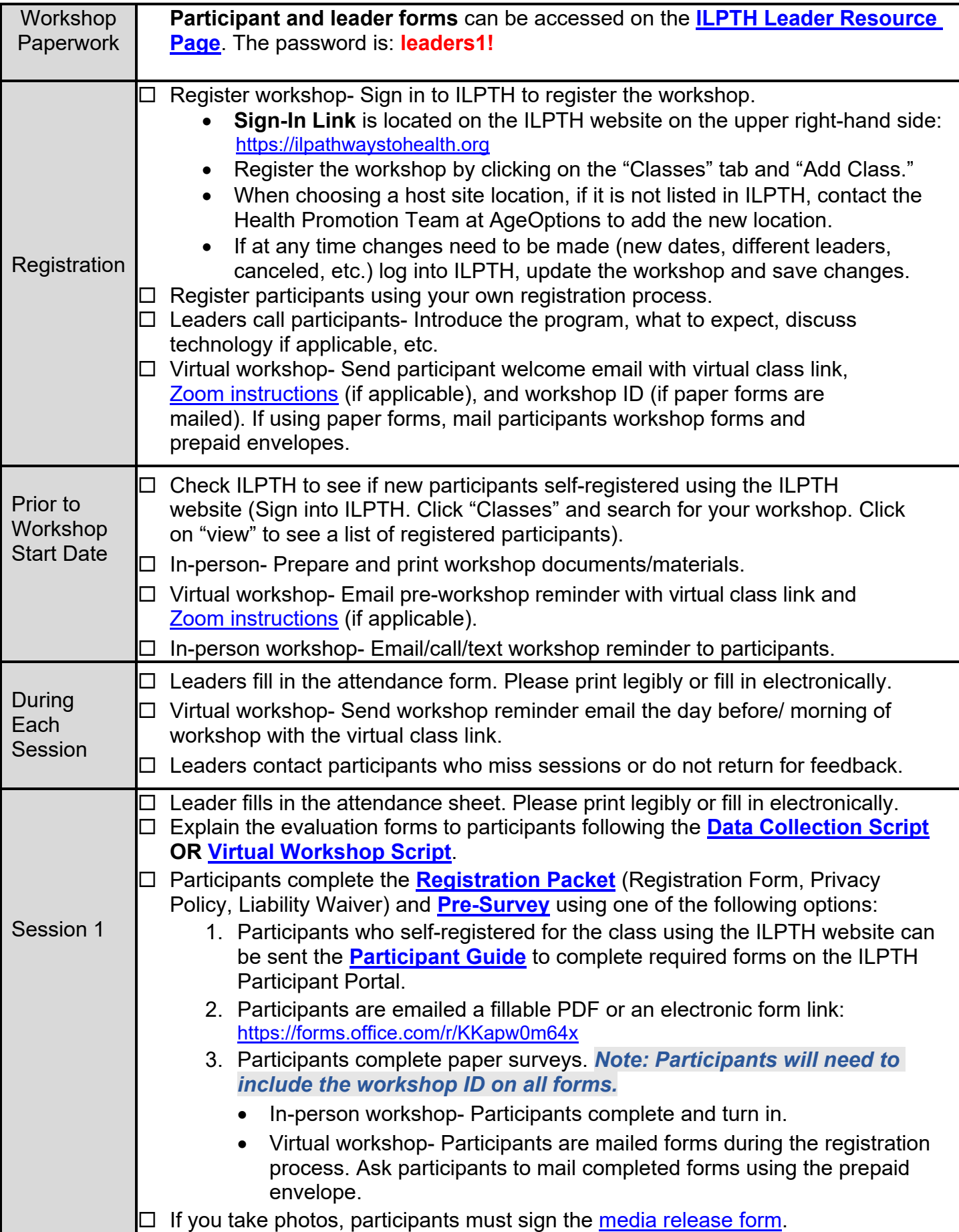

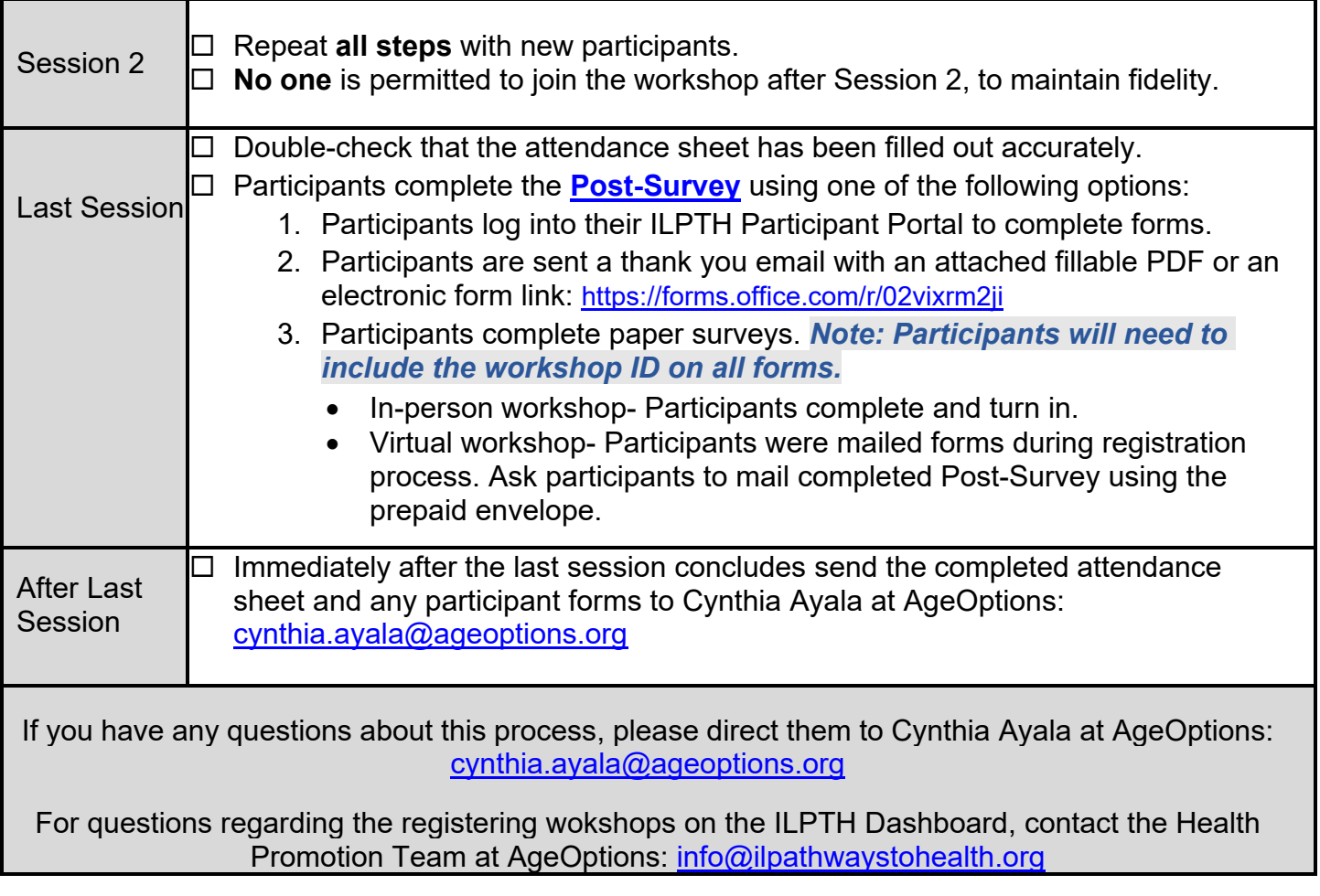

*February 2023*